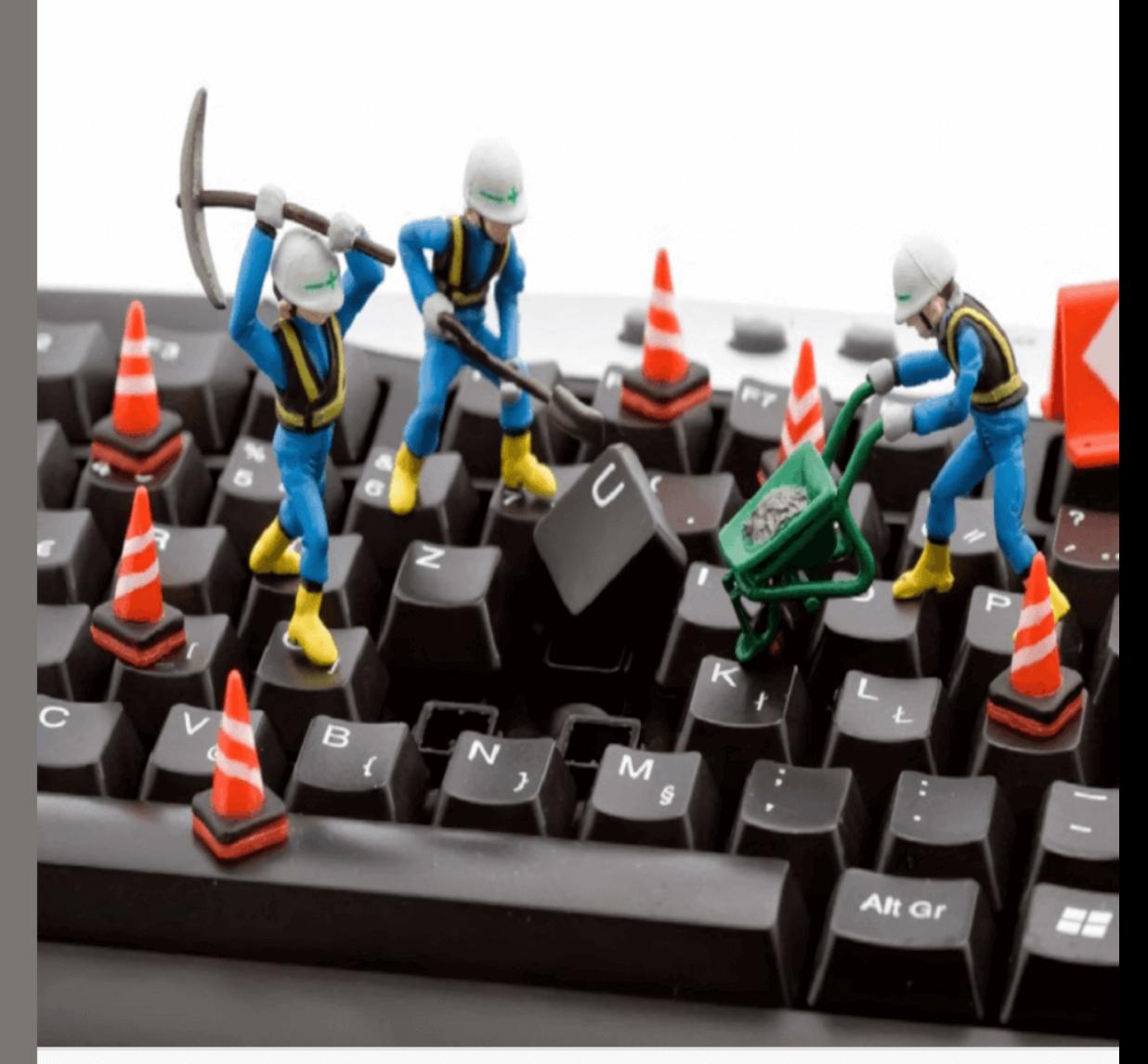

## Mantenimiento preventivo y predictivo de hardware

Carlos Miguel Benitez Grandett

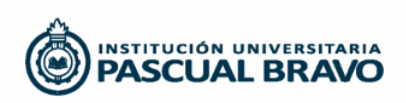

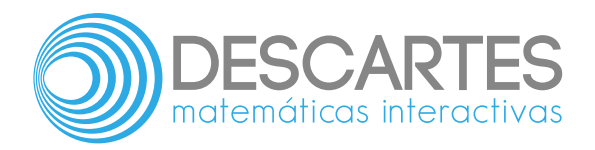

# **Mantenimiento preventivo y predictivo de hardware**

Carlos Miguel Benitez Grandett

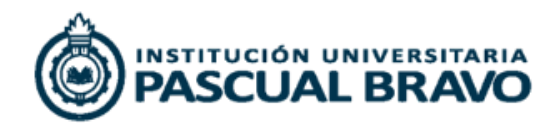

Título de la obra: Mantenimiento preventivo y predictivo de hardware

Autor: Carlos Miguel Benitez Grandett

Código JavaScript para el libro: Joel [Espinosa](https://github.com/jlongi/libro_interactivo) Longi, [IMATE](https://www.matem.unam.mx/), UNAM. Imagen de portada: <http://www.24techsupport.in/> Recursos interactivos: [DescartesJS](https://descartes.matem.unam.mx/) Fuentes: [Lato](https://fonts.google.com/specimen/Lato) y [UbuntuMono](https://fonts.google.com/specimen/Ubuntu+Mono) Fórmulas matemáticas:  $\overline{\text{K}^{\!\! A}\text{T}_{\!\! E}\text{X}}$ Núcleo del libro interactivo: septiembre 2023

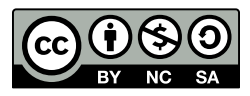

Esta obra está bajo una licencia Creative Commons 4.0 internacional: Reconocimiento-No [Comercial-Compartir](https://creativecommons.org/licenses/by-nc-sa/4.0/deed.es) Igual. Todos los objetos interactivos y los contenidos de esta obra colectiva están protegidos por la Ley de Propiedad Intelectual.

## **Tabla de contenido**

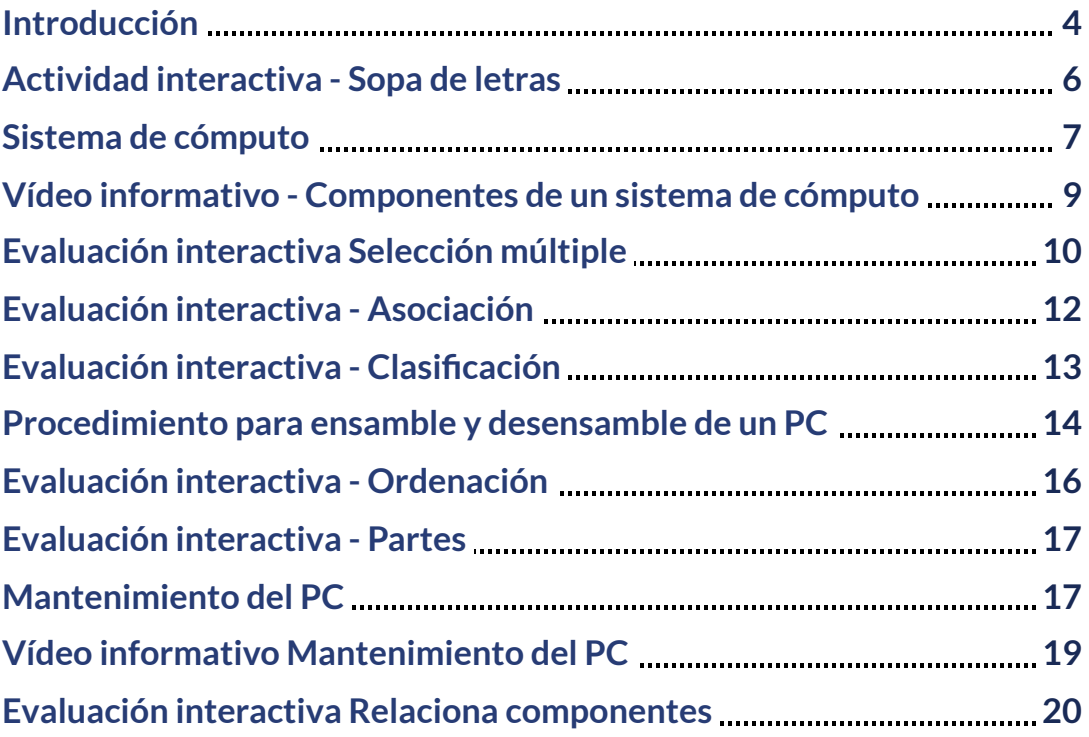

## <span id="page-5-0"></span>**Introducción**

En la sociedad actual los computadores son una herramienta presente en casi todos los contextos y actividades humanas. Esto porque su uso simplifica tareas relacionadas con la administración y gestión de información, a la vez que facilita procesos de comunicación e interacción, factores fundamentales en todo campo de acción humana. A esto se suma las progresivas posibilidades de producción, socialización y acceso a grandes volúmenes de información en diversos formatos gracias a la existencia de la Internet, el cual permite además una amplia diversidad de opciones de entretenimiento para todas las edades y gustos. Es un servicio que facilita interactuar no sólo con información sino con otras personas de cualquier parte del mundo y en cualquier momento y lugar. Esta fusión de factores, sin duda, hace del computador una herramienta central para participar en las dinámicas propias del mundo de hoy. Sin embargo, para poder usar y aprovechar un computador, como ocurre con cualquier herramienta, se necesita que funcione correctamente. Si hay fallas o problemas con sus partes físicas (hardware) o su parte lógica (software), se obstaculizarán las actividades que se quieran desarrollar con él, generando una experiencia negativa en las personas.

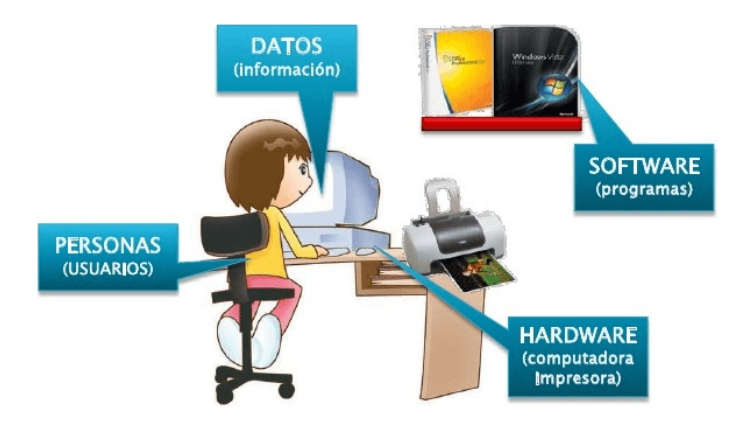

El computador (PC), como cualquier máquina, necesita ser revisado o chequeado periódicamente para asegurar su correcto funcionamiento. En este sentido, lo primero será mantener el PC libre de suciedad, lo cual puede llegar a ser muy importante para ahorrarse más de un dolor de cabeza.

El computador está compuesto de diferentes componentes electrónicos que, debido a la naturaleza de su fabricación y comportamiento, atraen con bastante facilidad partículas de polvo. Además, las partes diseñadas para evitar su recalentamiento, como son las rejillas de ventilación de las cajas, gabinetes o torres y los ventiladores o "coolers", aunque son importantes, facilitan el acceso de polvo, pelusas, insectos, residuos, u otras partículas que pueden irse acumulando con el paso del tiempo, y causar problemas como falsos contactos, bloqueo de los ventiladores, recalentamiento, bajar el rendimiento del equipo, incluso la pérdida de un componente como la fuente de poder, la tarjeta de video o la pérdida total del PC.

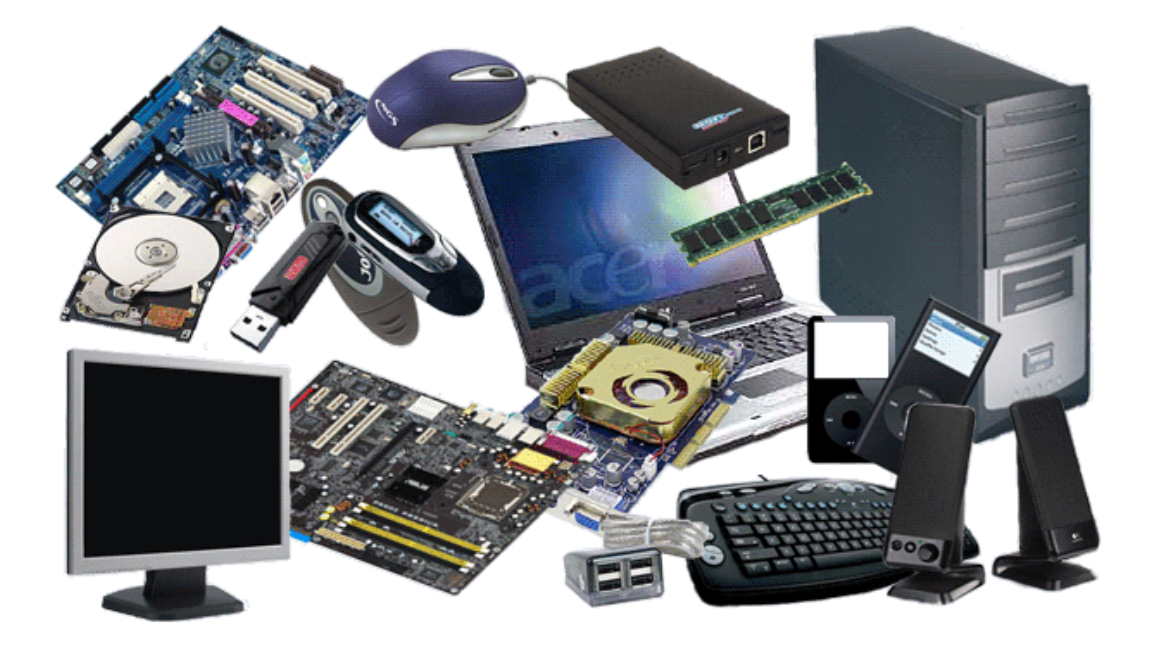

#### <span id="page-7-0"></span>**Actividad interactiva - Sopa de letras**

En el Siguiente Objeto Interactivo de Aprendizaje (OIA) encontrarás el nombre de algunos componentes del sistema de cómputo.

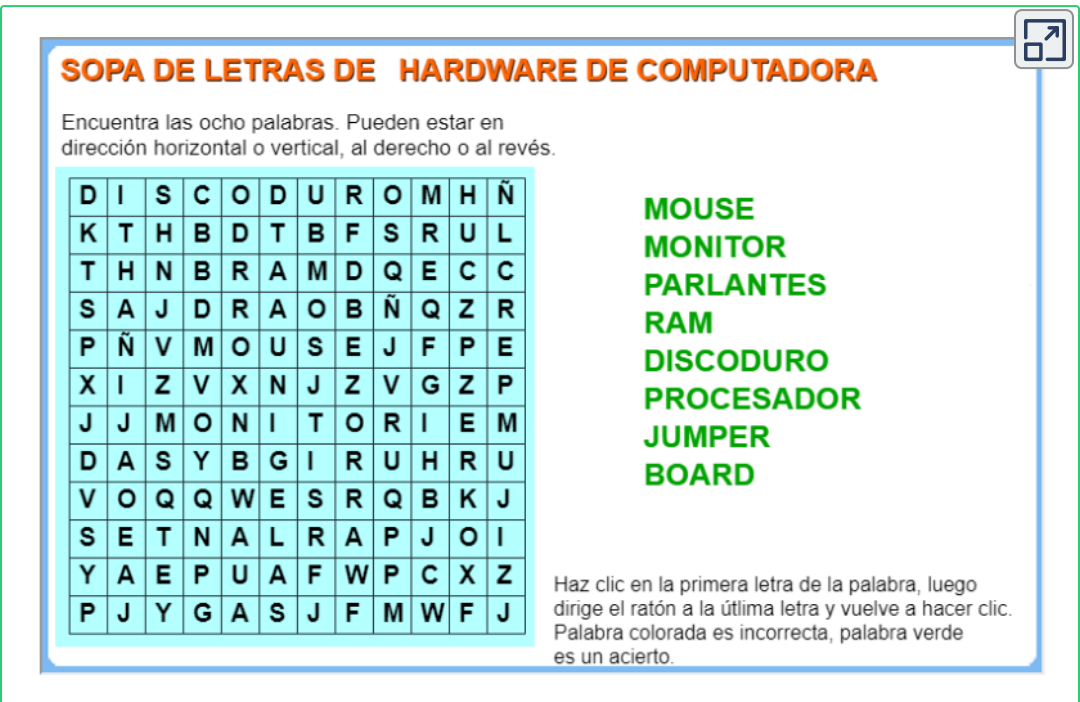

## <span id="page-8-0"></span>**Sistema de cómputo**

Es un conjunto de elementos electrónicos que interactúan entre sí, (Hardware) para procesar y almacenar información de acuerdo a una serie de instrucciones, (Software), programadas o asignadas por el Usuario..

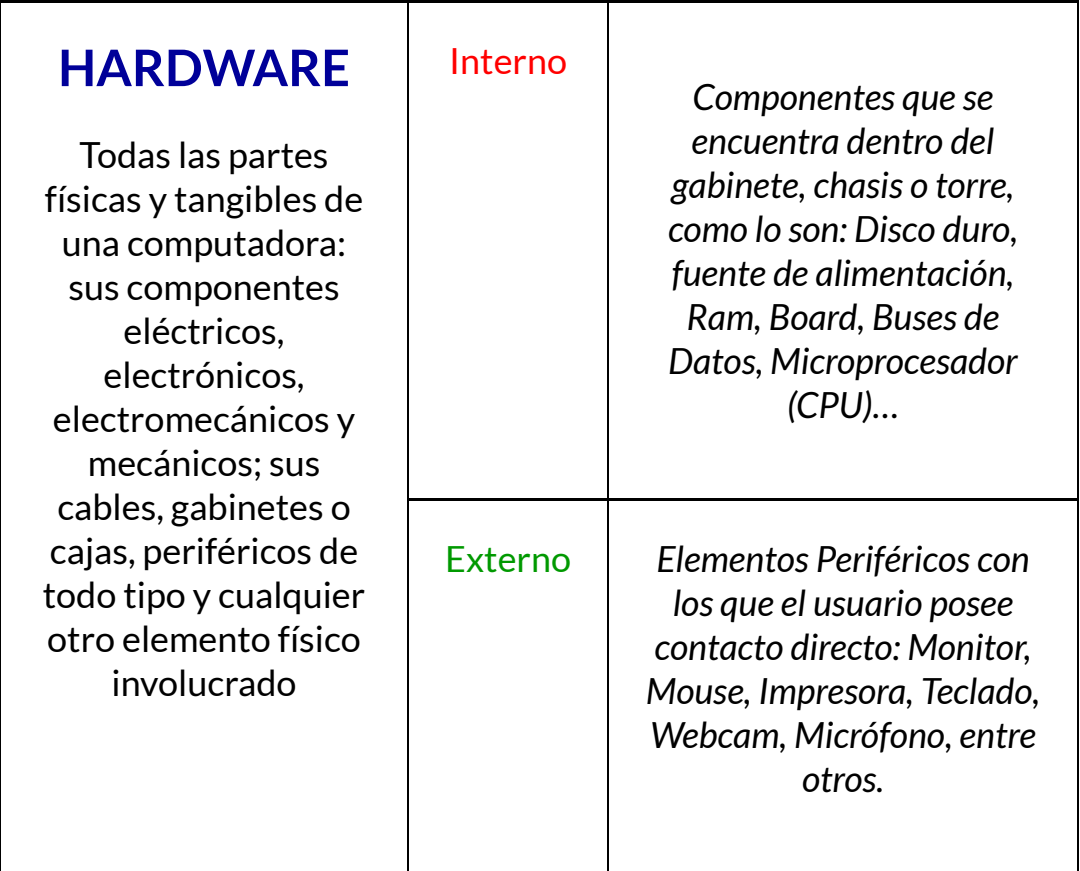

#### **Hardware**

#### Disco Duro

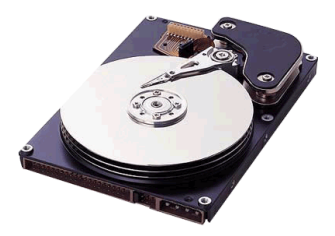

Dispositivo de almacenamiento masivo más comunes en las computadoras.

Mother Board

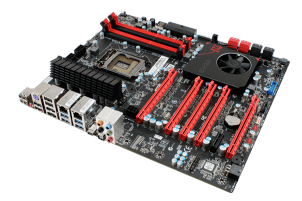

Encargada de intercomunicar todas las demás placas, periféricos y otros componentes entre sí.

#### Microprocesador

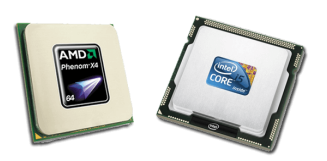

Es el "cerebro" de la computadora, encargado de ejecutar las instrucciones de los programas y es llamado CPU.

#### Memoria Ram

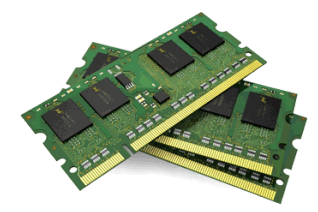

Donde se guarda la información que está siendo usada en el momento.

#### Fuente de Alimentación

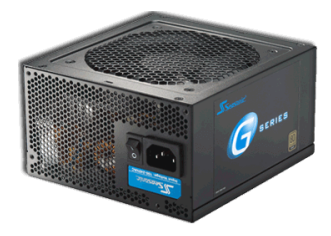

Para proveer de energía adecuada a la computadora

#### Cables de Comunicación

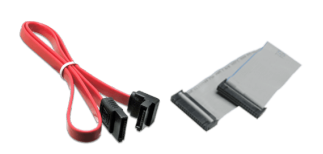

Normalmente llamados bus, comunican diferentes componentes entre sí.

## <span id="page-10-0"></span>**Vídeo informativo - Componentes de un sistema de cómputo**

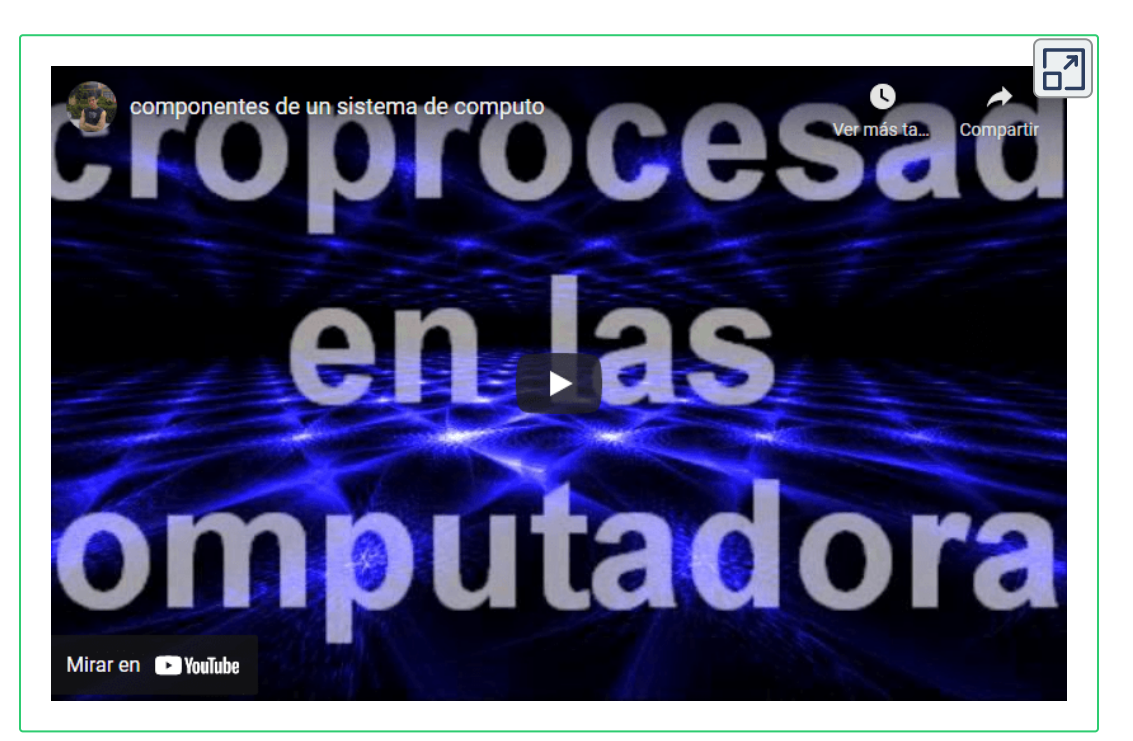

## <span id="page-11-0"></span>**Evaluación interactiva Selección múltiple**

En las siguiente escena encontrarás cinco preguntas.

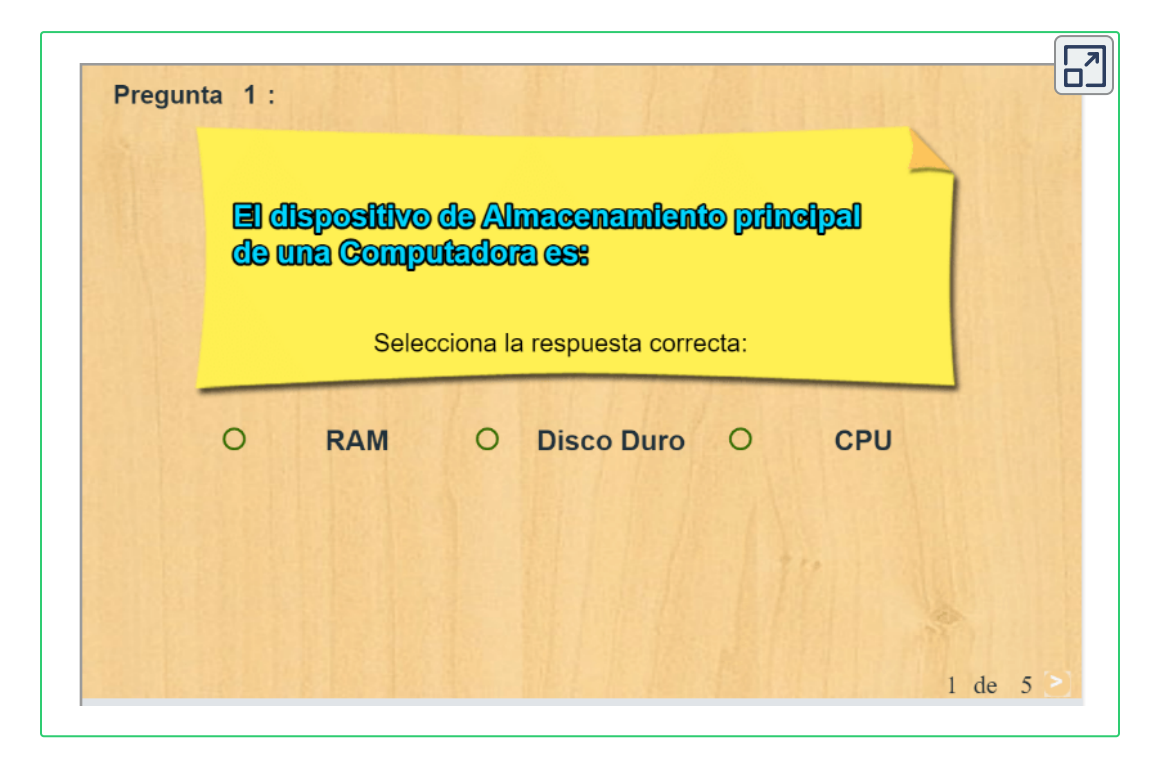

#### **Software**

El software es un conjunto de programas, instrucciones y reglas informáticas que permiten ejecutar distintas tareas en una computadora.

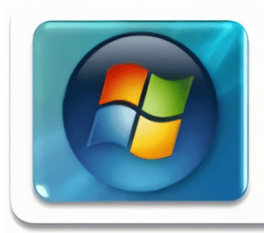

## Software del Sistema

Programas básicos que controlan la computadora

**Figura 1**. Sw Sistema: Windows, Linux, Android, MsDos, Unix

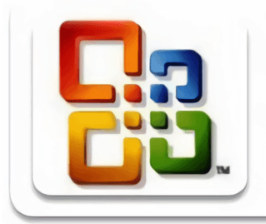

#### Software de Aplicación

· Soluciones informáticas para la automatización de tareas complejas

**Figura 2**. Sw Aplicación: Word, Excel, Power Point, Access

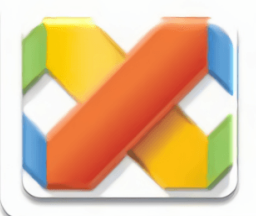

## Software de Desarrollo

Permite crear otros programas informáticos

**Figura 3**. Sw Desarrollo: Html, java, C++, Php, etc

## <span id="page-13-0"></span>**Evaluación interactiva - Asociación**

Relaciona los Nombre con los componentes en el siguiente Objeto Interactivo de Aprendizaje (OIA).

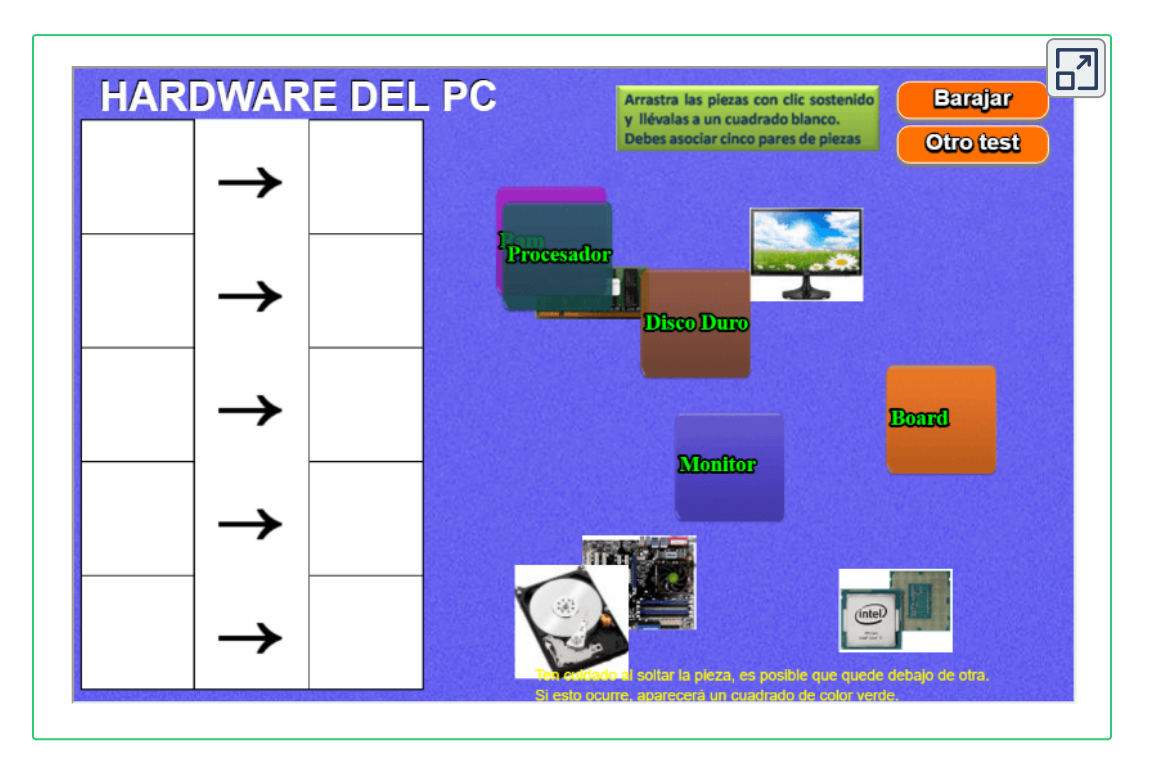

## <span id="page-14-0"></span>**Evaluación interactiva - Clasificación**

Clasifica el Hardware según su Posición en el Sistema de Cómputo.

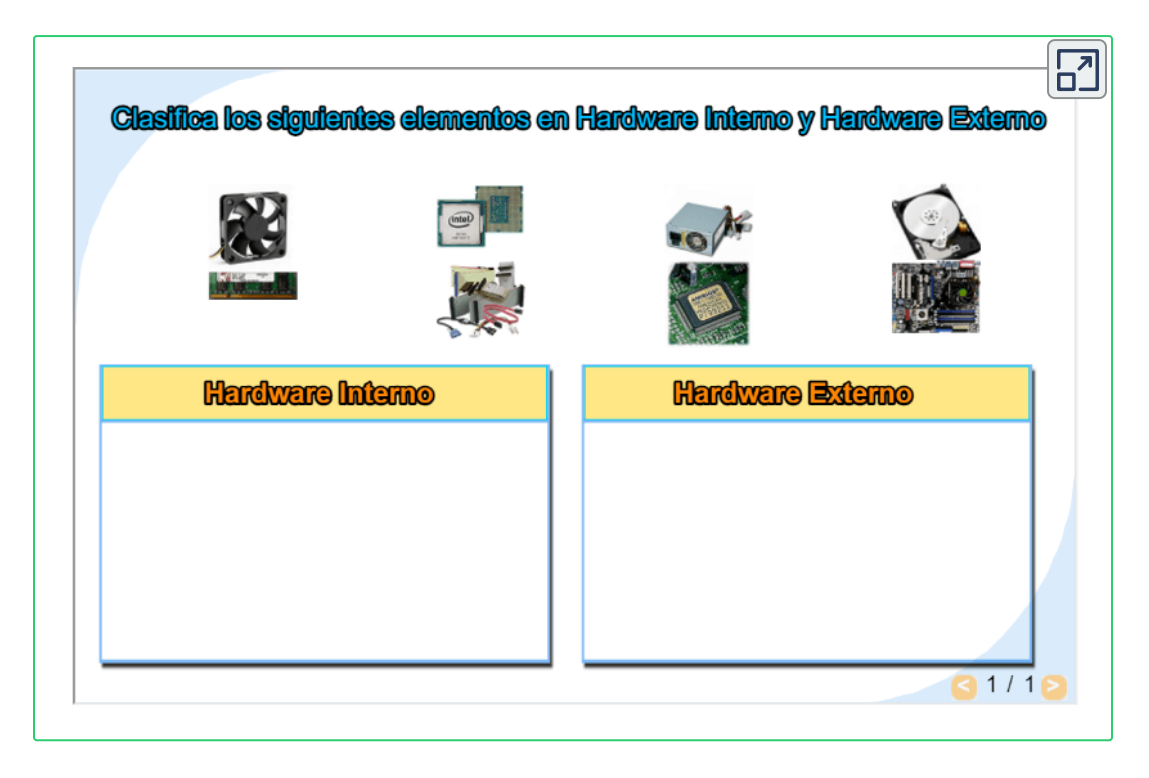

## <span id="page-15-0"></span>**Procedimiento para ensamble y desensamble de un PC**

Se inicia esta unidad con los pasos, procedimientos y cuidados que se deben tener al momento de realizar un desensamble y ensamble de una PC, que van desde el alistamiento del área de trabajo hasta la puesta en marcha del equipo de cómputo.

#### **Pasos Preliminares**

Tener desconectado el CPU de la corriente eléctrica.

Quitar las tapas laterales del gabinete con los desarmadores, por lo general de cruz.

Tener puesta la pulsera Antiestática para evitar descargas eléctricas de nuestro cuerpo.

Empezando por partes, lo primero es desconectar todo desde la fuente de poder como los es:

- Quemador DVD
- · Disco duro
- Conexión de cables de entradas usb, luces piloto, etc. hacia la tarjeta madre.

Empezaremos desarmando las partes mas grandes como, la unidad de almacenamiento (Disco Duro), Ventilador, Tarjeta de Audio.

Quitando las partes mas estorbosas solo quedará el puro esqueleto en la tarjeta madre, con cuidado ahora se removerá la Memoria RAM, Pila.

Si se quiere quitar por completo la tarjeta madre desinstale de base del gabinete, pero en ocasiones no es necesario ya que es la base que mantiene conectado a todo el sistema.

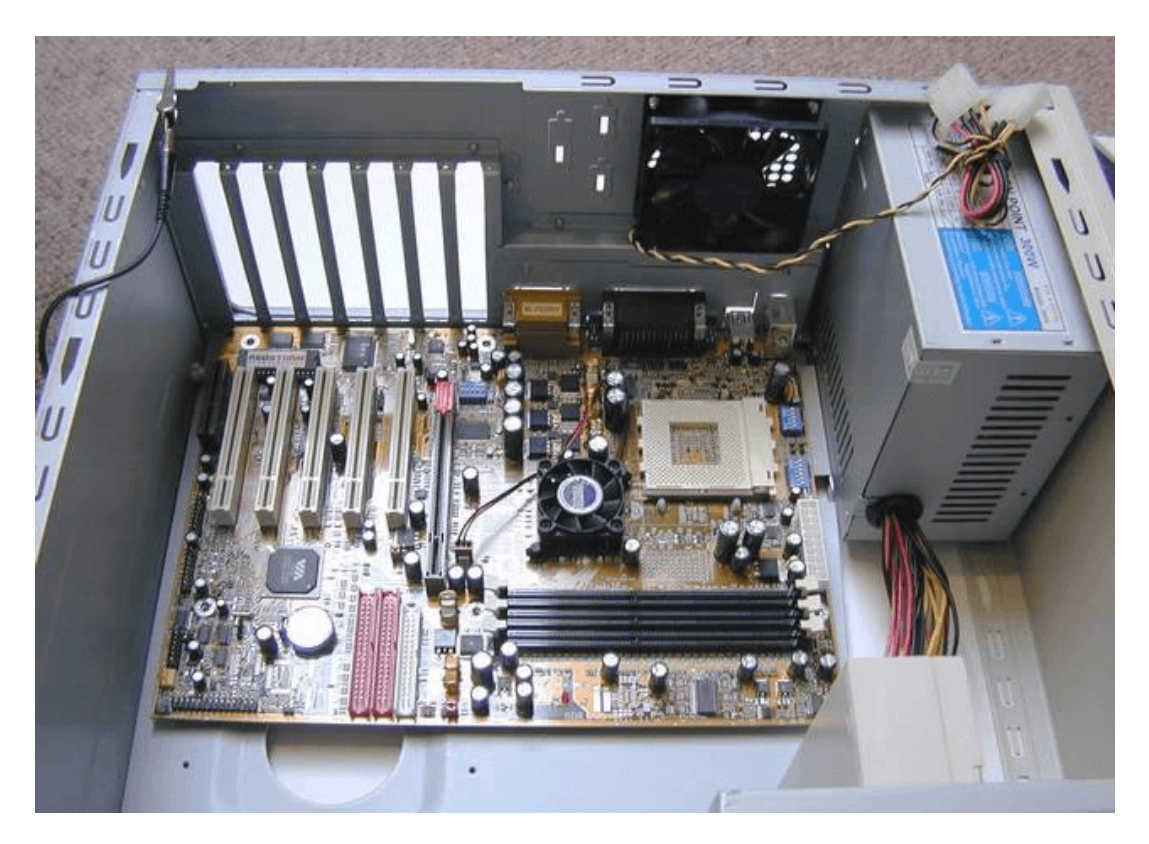

## <span id="page-17-0"></span>**Evaluación interactiva - Ordenación**

Organiza el procedimiento para desensamblar una PC.

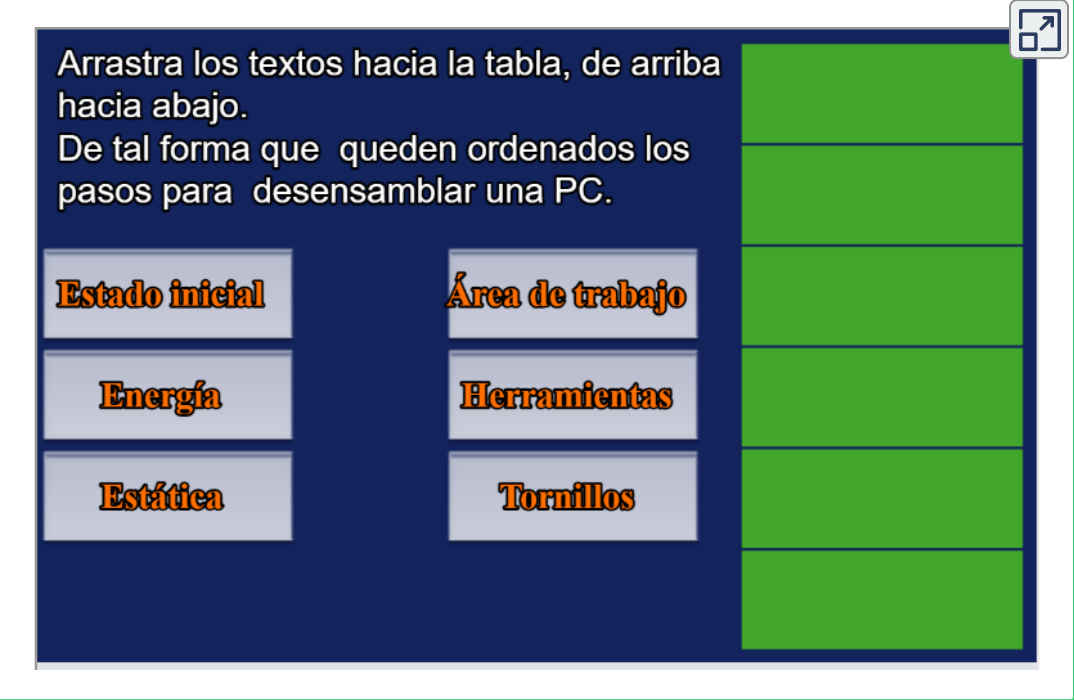

## <span id="page-18-0"></span>**Evaluación interactiva - Partes**

Identifica los Componentes Internos del Gabinete del Computador.

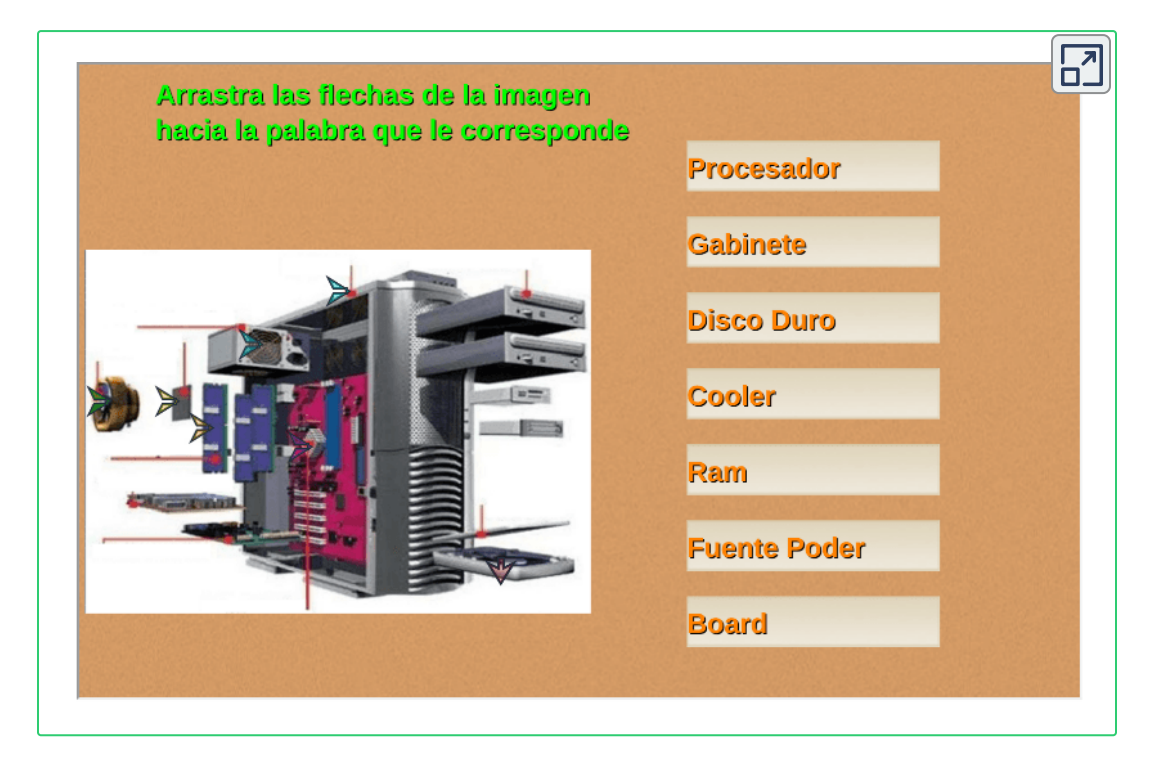

#### <span id="page-18-1"></span>**Mantenimiento del PC**

Para que un equipo de cómputo luzca en óptimas condiciones es necesario realizar una serie de rutinas periódicas y necesarias para que a la hora de su funcionamiento ofrezca un rendimiento óptimo y eficaz.

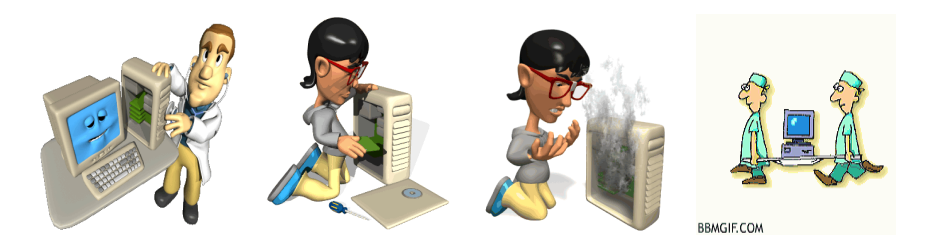

#### **Tipos de mantenimiento**

#### Mantenimiento Predictivo

Esto consiste en hacer revisiones periódicas usualmente programadas, para detectar cualquier condición presente o futura que pudiera impedir el uso apropiado y seguro del dispositivo y poder corregirla, manteniendo de ésta manera nuestro equipo en optimas condiciones de uso.

#### Mantenimiento Preventivo

Es hacer los ajustes, modificaciones, cambios, limpieza y reparaciones, generalmente sencillos necesarios para mantener cualquier herramienta o equipo en condiciones seguras de uso, con el fin de evitar posibles daños al operador o al equipo mismo.

#### Mantenimiento Correctivo

Es reparar, cambiar o modificar cualquier herramienta, del equipo cuando se le ha detectado alguna falla o una posible falla que pudiera poner en riesgo el funcionamiento seguro de la herramienta o equipo y de la persona que lo utiliza.

#### <span id="page-20-0"></span>**Vídeo informativo Mantenimiento del PC**

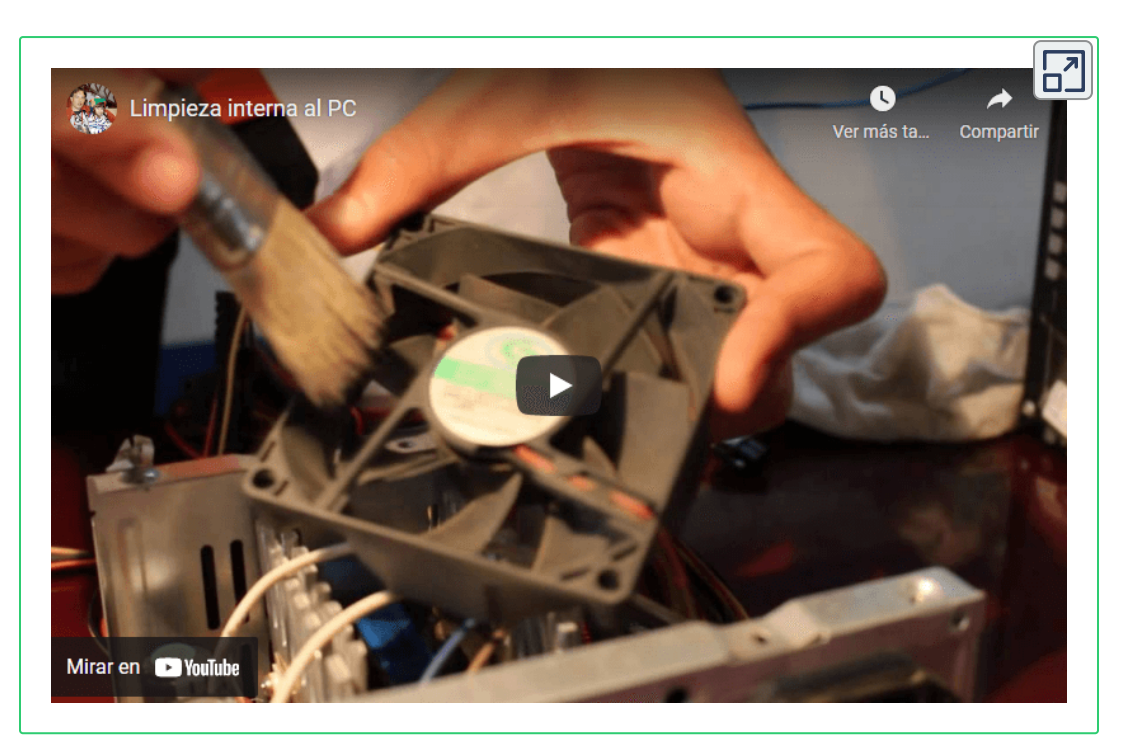

## <span id="page-21-0"></span>**Evaluación interactiva Relaciona componentes**

Asocia los elementos a tener en cuenta para realizar mantenimiento al PC

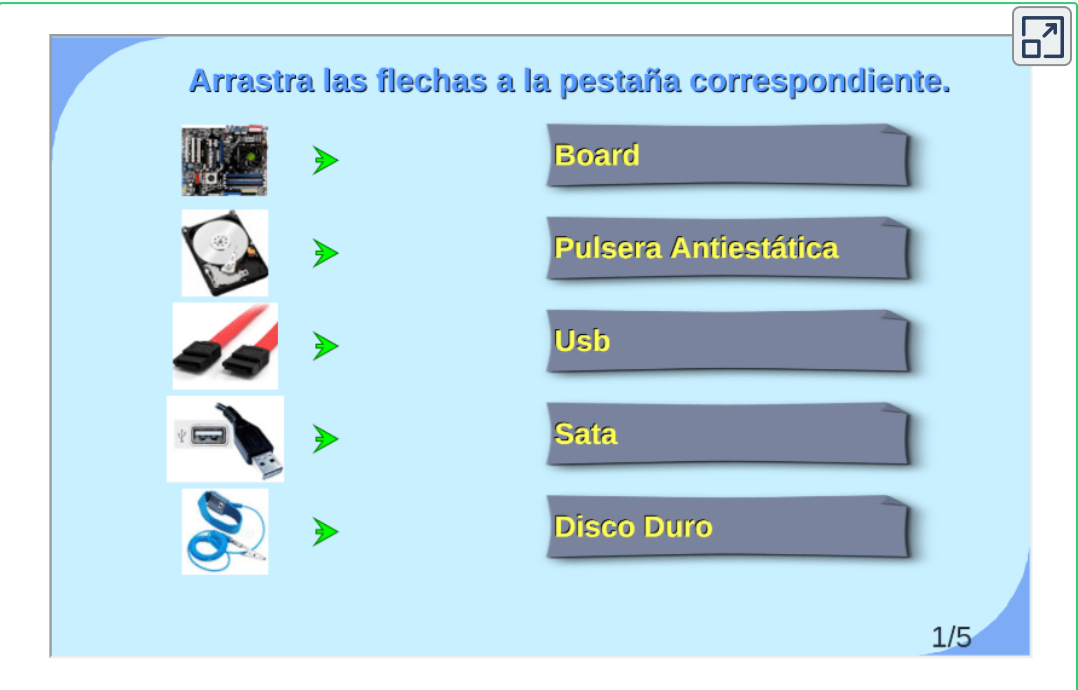

## **Evaluación interactiva Relaciona componentes**

Relaciona los Componentes con sus Conexiones.

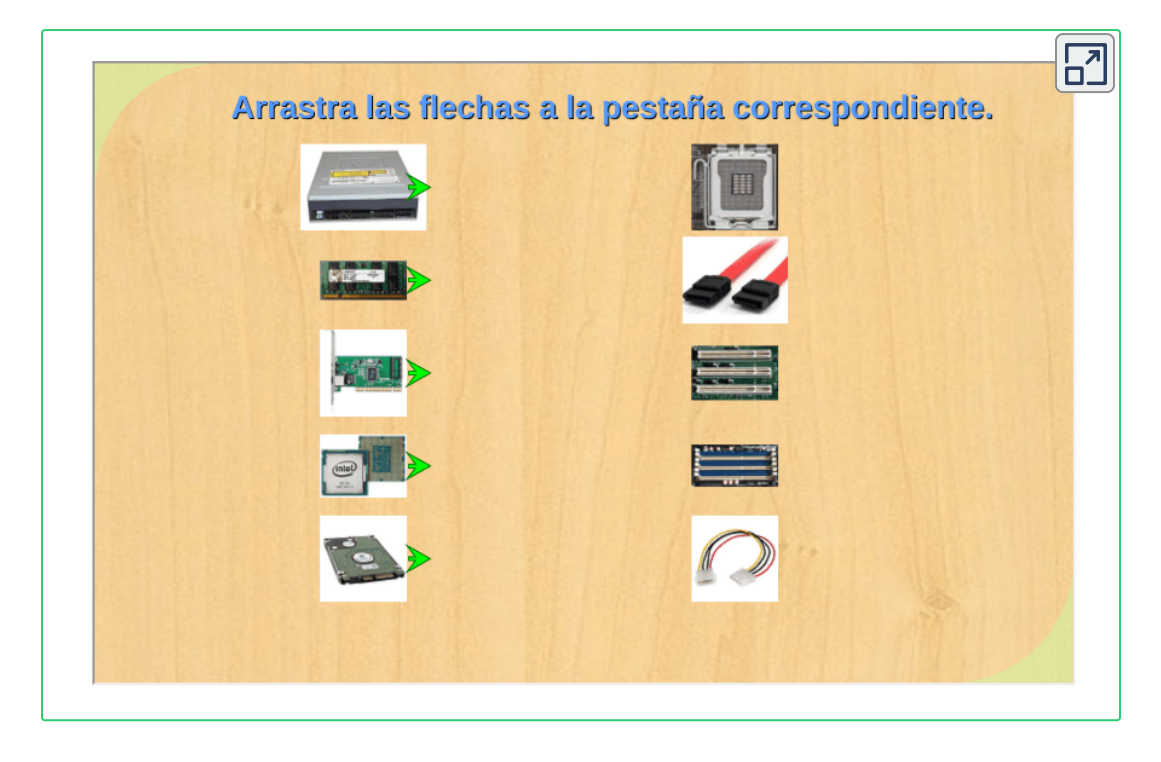

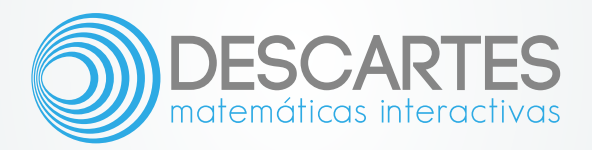